## **Asterisk** VoIP

## A VolP Solution Based on Asterisk

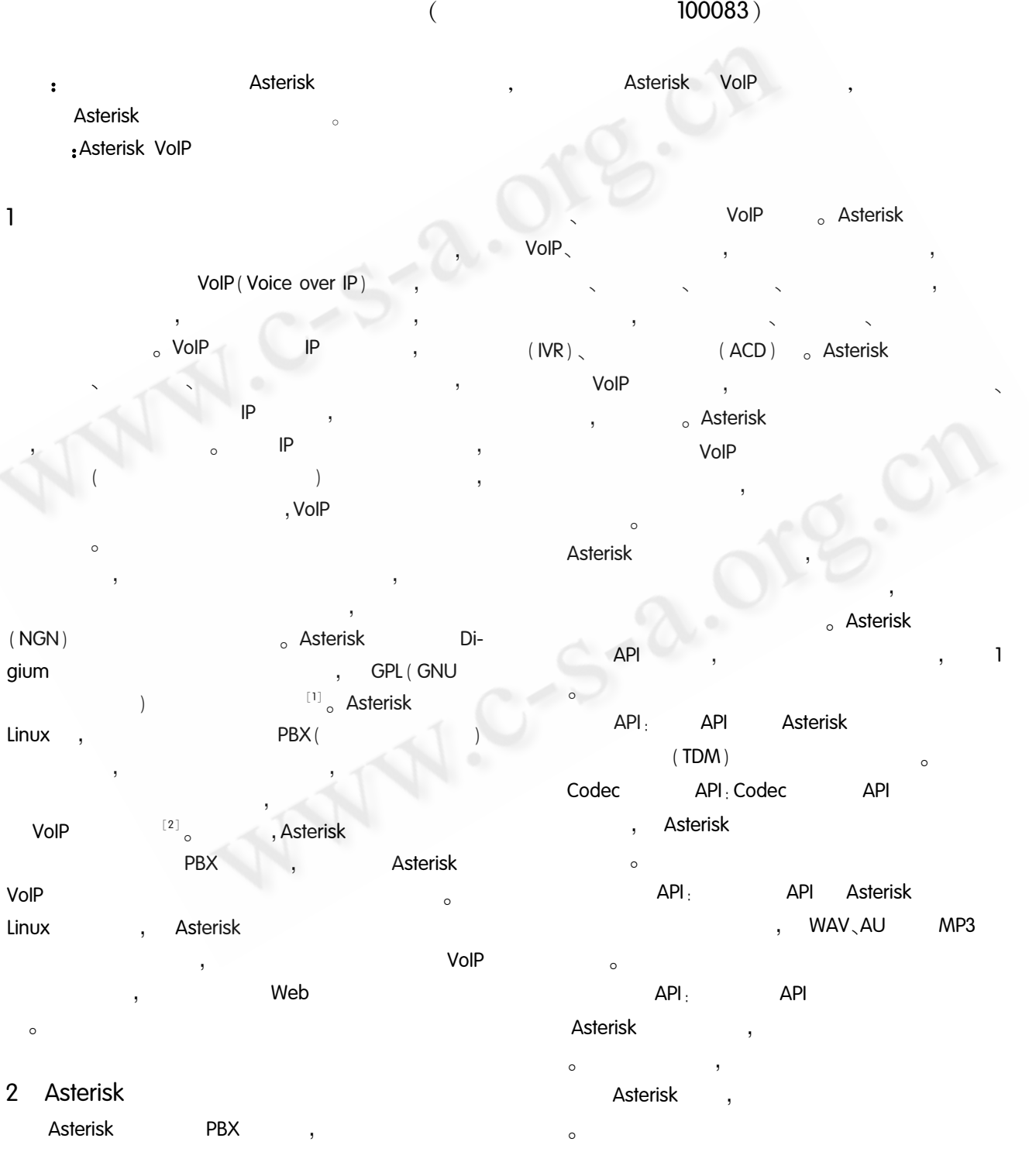

79  $\operatorname{Product}$  Applied

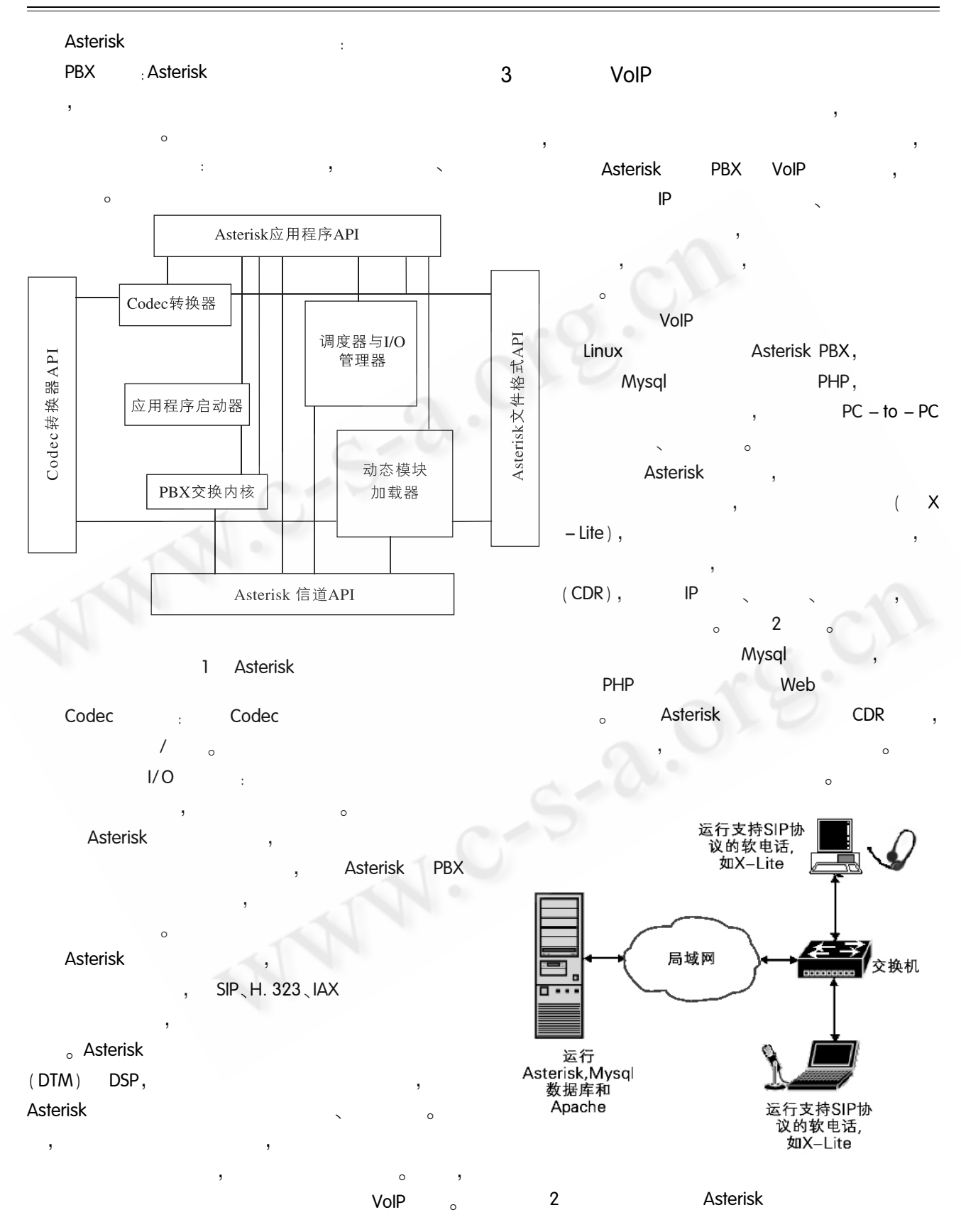

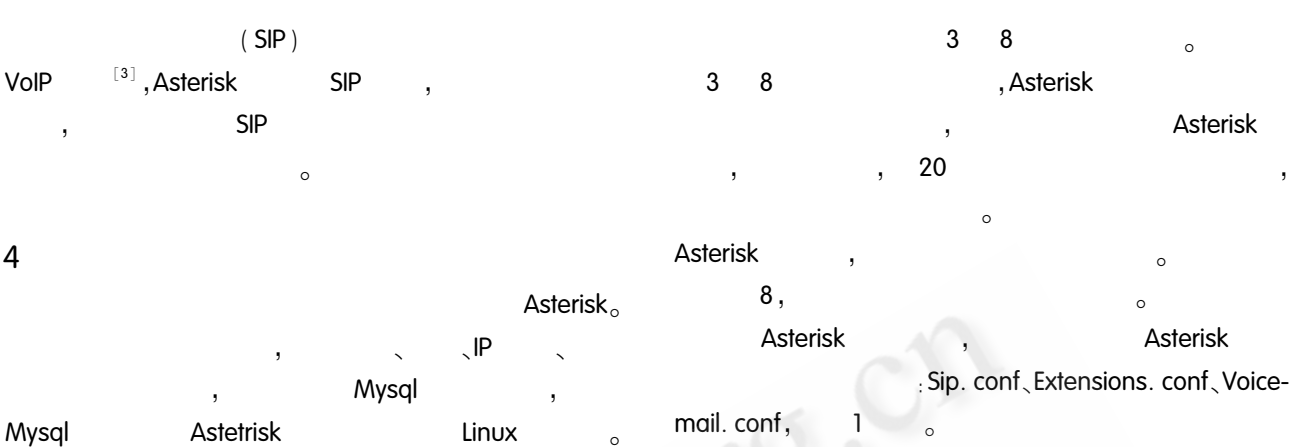

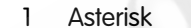

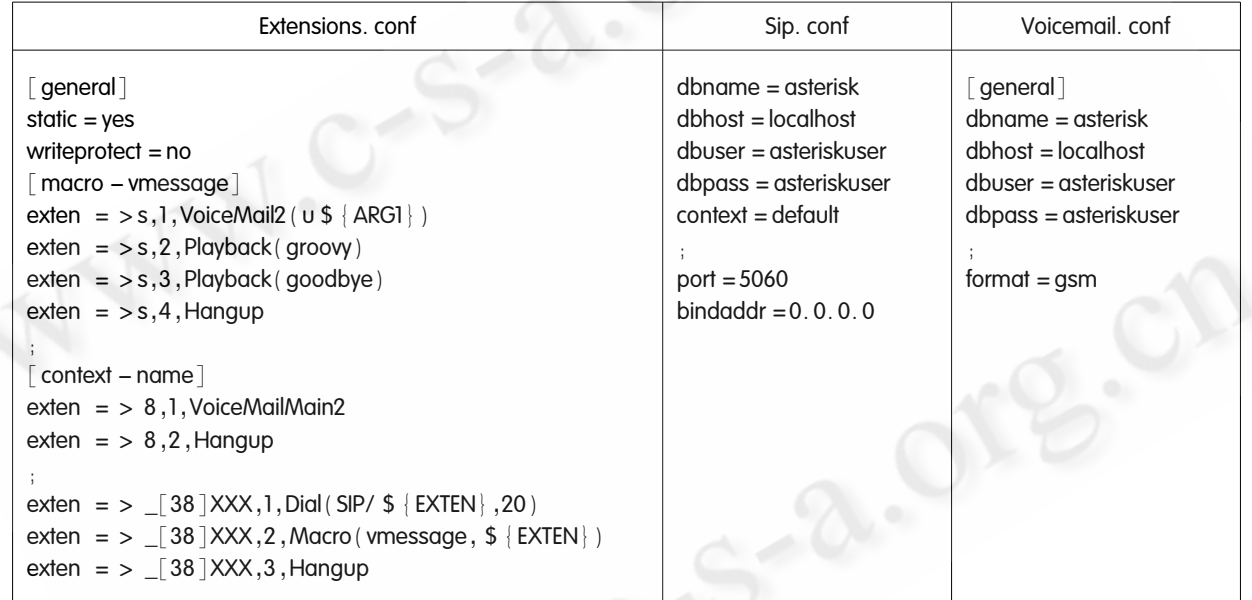

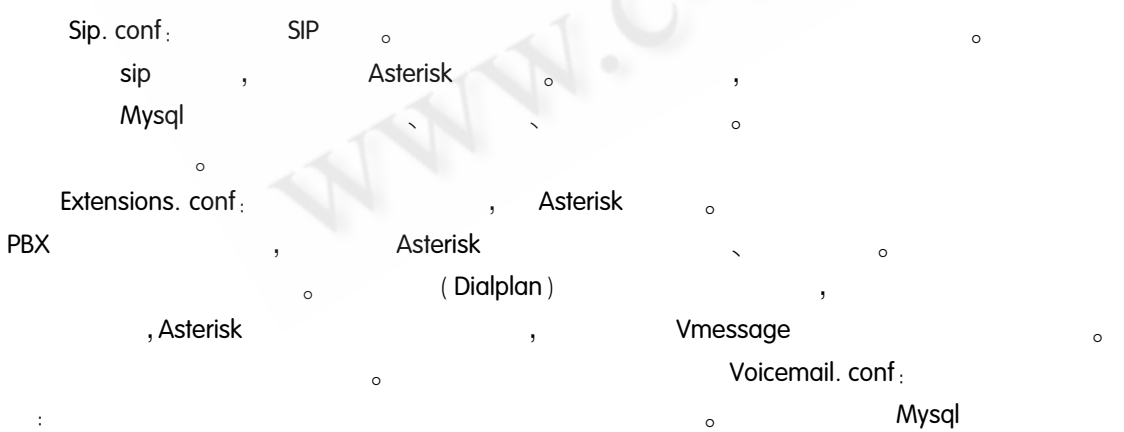

 $\,$ 

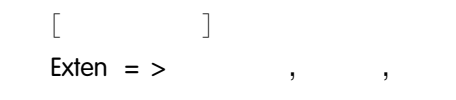

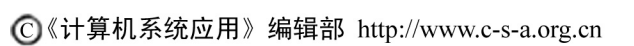

 $\bar{\mathbf{y}}$  $\circ$ 

 $\sim 100$ 

 $(CLI)$ 

 $26$ 

 $81$ 

 $\circ$ 

 $\bar{\mathbf{y}}$ 

Asterisk

 $\overline{\phantom{a}}$ 

 $\bar{ }$ 

 $\left($ 

Product Applied

 $\overline{\phantom{a}}$ 

Asterisk

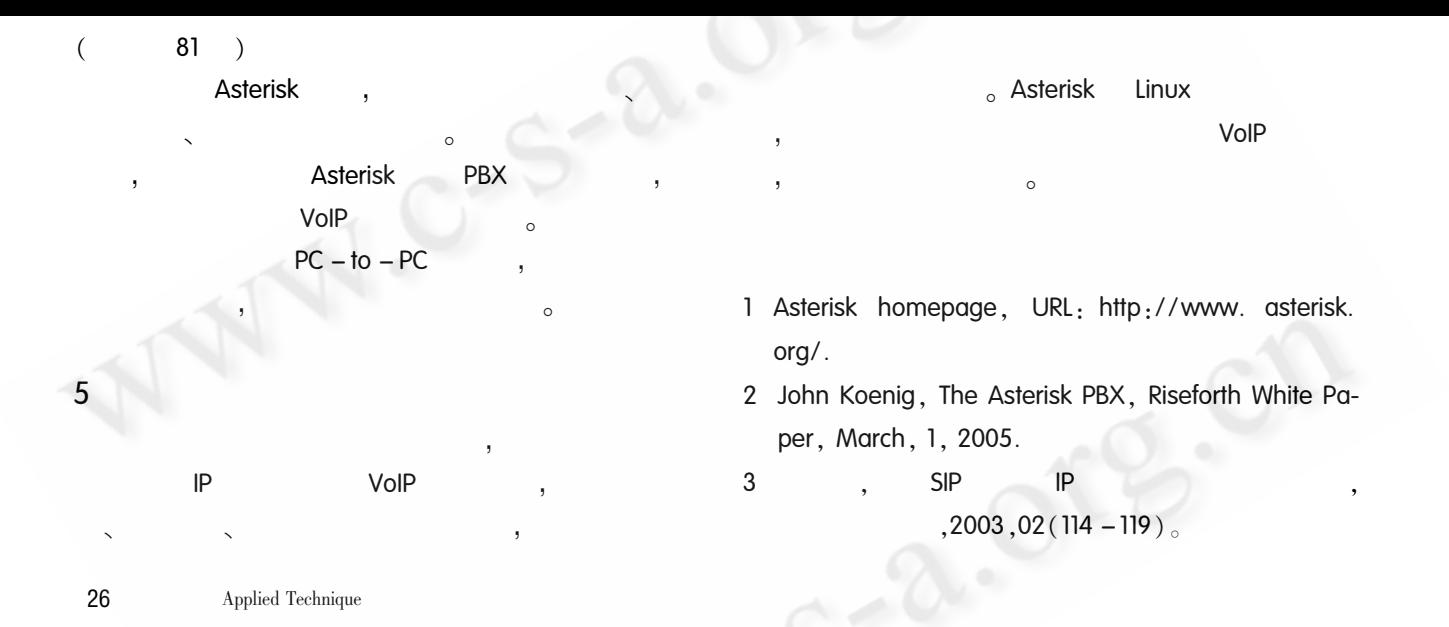

C《计算机系统应用》编辑部 http://www.c-s-a.org.cn